# Hidden Markov Models and Gene Prediction

<sup>1</sup> 3 February 2021

#### Overview

- Sequence profiles
- How hidden Markov models work
- Training HMMs
- HMMs for gene prediction

# K – ELQRAASLTEV KDEGOK -- SLVIDV

#### If we have an alignment…

#### …what can we do with it?

For many questions, we would like to know the distribution of residues (and gaps) in a block of sequences

CGGCCT CGAGCT GATGCA AAAGCA ATAGCA TCTACT AACATC TACGCC AACGAG AGCTGT

#### Position-specific scoring matrices (PSSM)

#### PAM, BLOSUM, etc. are position-**independent**  scoring matrices

A PSSM is a log-odds matrix of column frequencies

CGGCCT CGAGCT GATGCA AAAGCA ATAGCA TCTACT AACATC TACGCC AACGAG AGCTGT

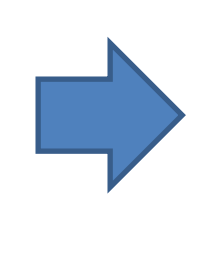

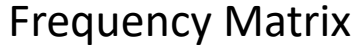

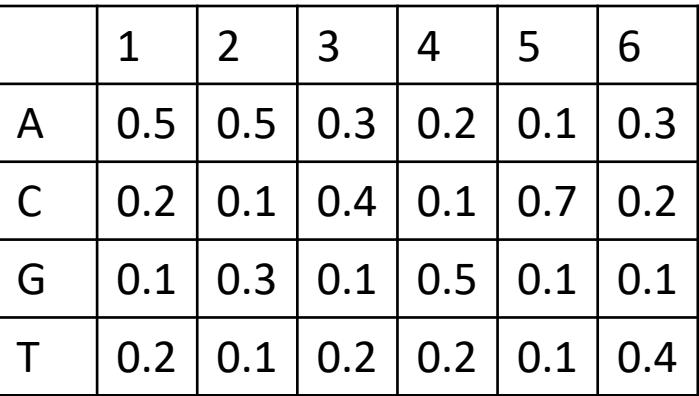

Background frequencies:  $A = 19/60 = 0.317$  $C = 17/60 = 0.283$  $G = 12/60 = 0.2$  $T = 12/60 = 0.2$ 

#### Frequency Matrix

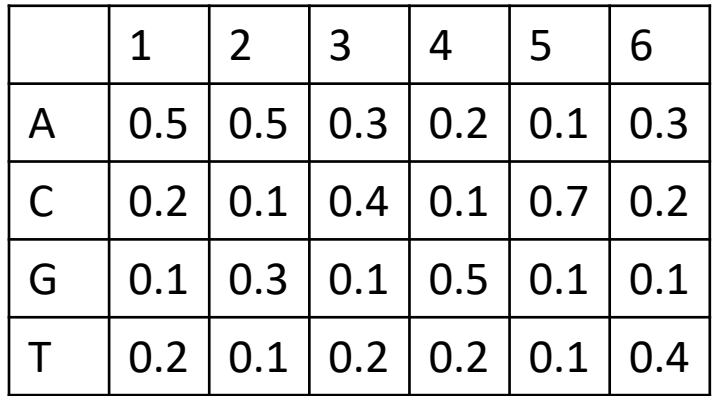

log<sup>n</sup> -odds matrix (n = *e*)

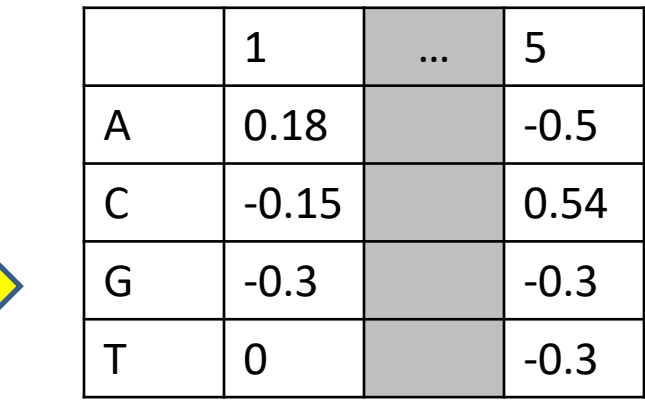

Background frequencies:

 $A = 19/60 = 0.317$  $C = 17/60 = 0.283$  $G = 12/60 = 0.2$  $T = 12/60 = 0.2$ 

> Aligning a sequence against log-odds matrix: Add scores for residue at each position, then take n<sup>sum</sup>

#### How do we represent insertions and deletions?

#### Transitions in a Probability Matrix

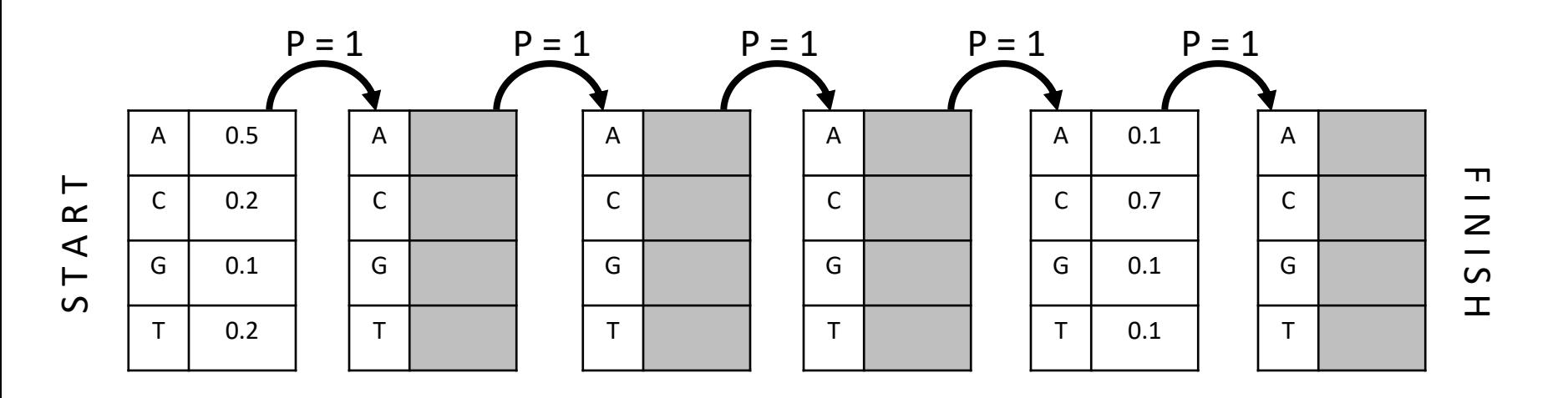

Transition from match state *k* to match state *k* + 1 with probability 1.0

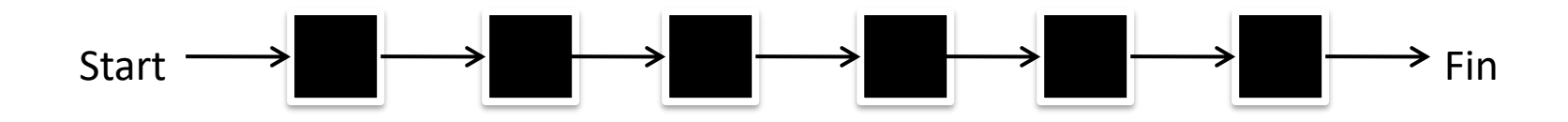

Match states

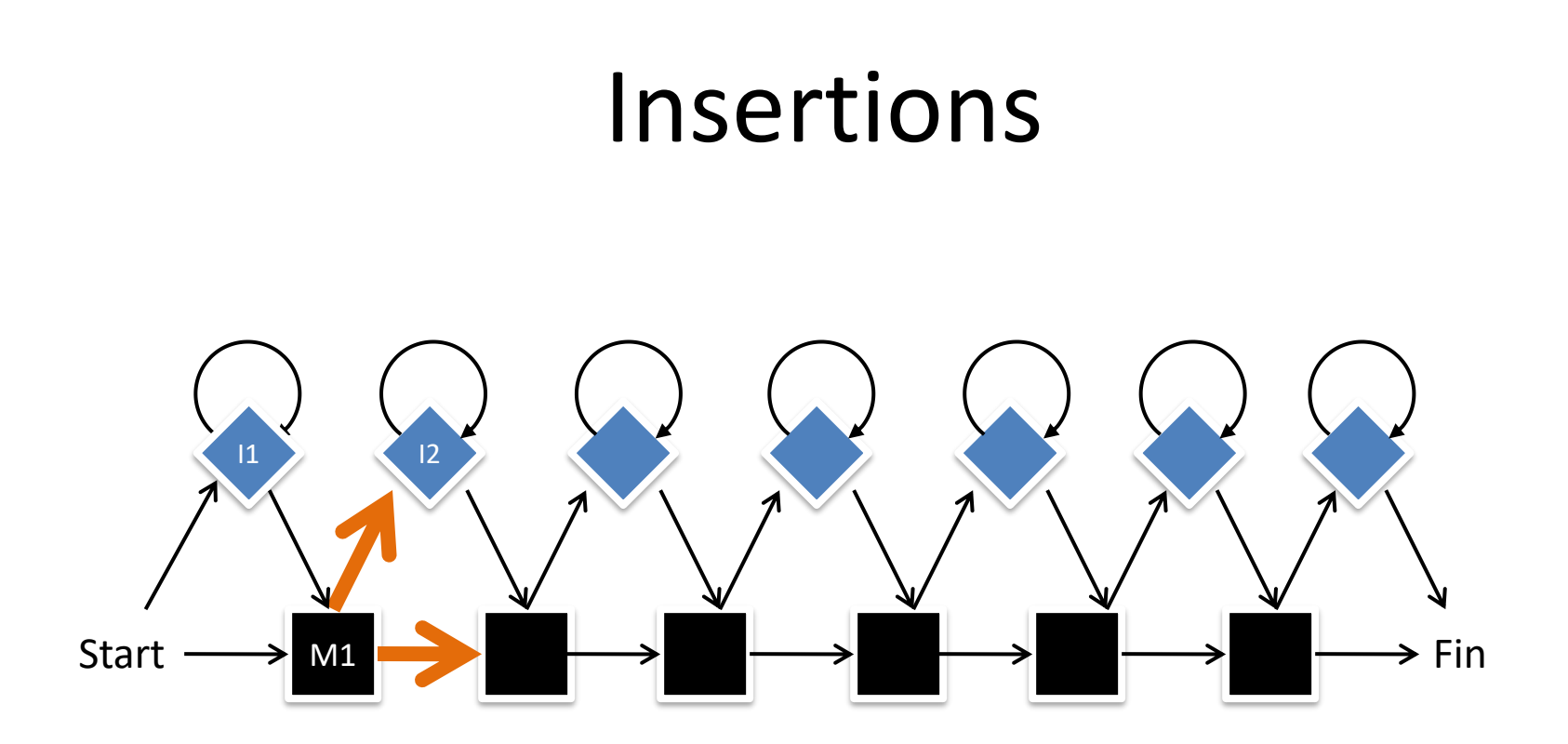

#### **Insert states**

Transition probabilities out of any state must sum to 1.0

#### Deletions

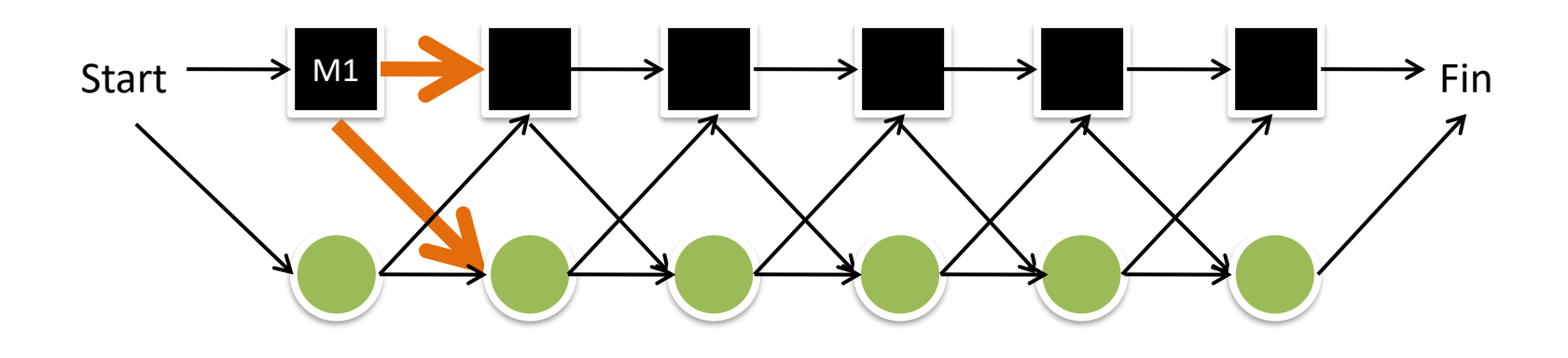

**Delete states** 

#### Hidden Markov Model

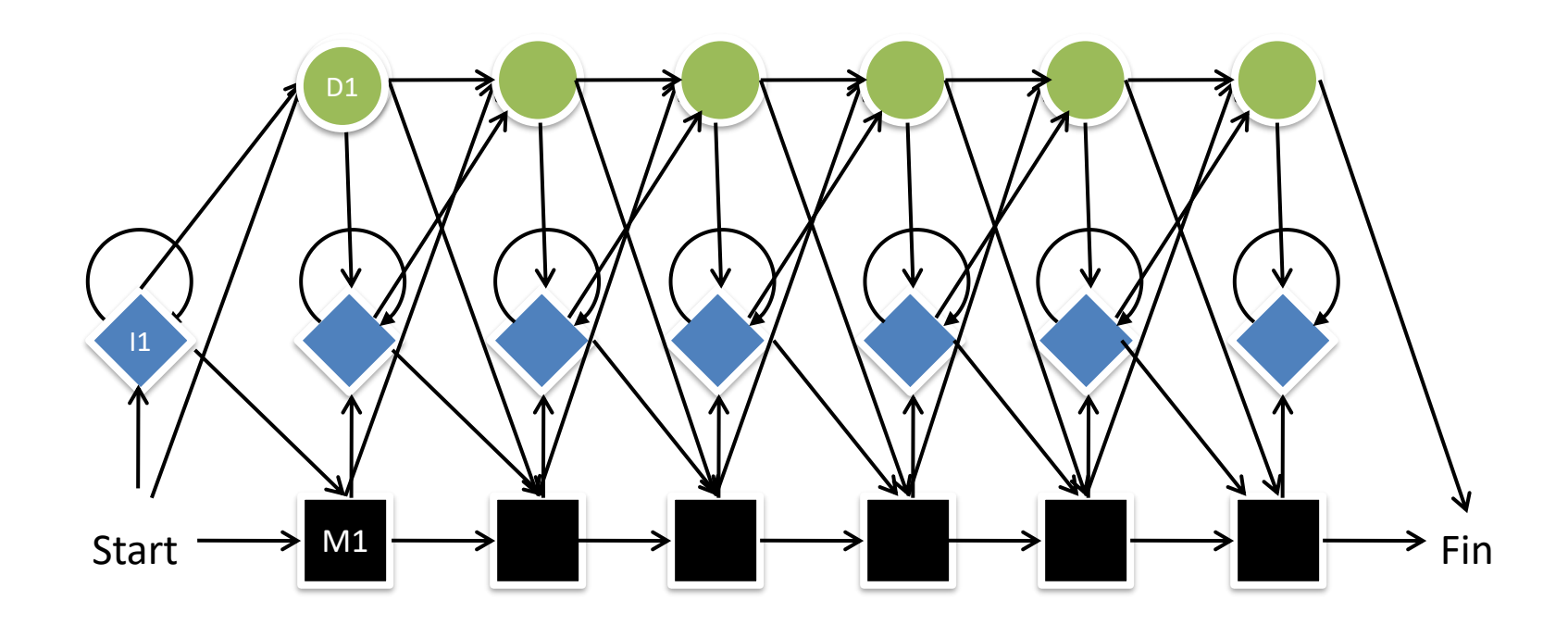

HIDDEN because we don't actually know the states of the sequence we're looking at MARKOV because the future does not depend on the past MODEL because, well, it's a model

# Key components of an HMM

• EMISSIONS: A character (nucleotide or amino acid) produced by a given insertion or match state

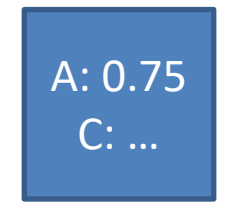

*emission probability*

• TRANSITIONS: The probability of going from state *i* to state *j* (sum of all transitions from a given state = 1)

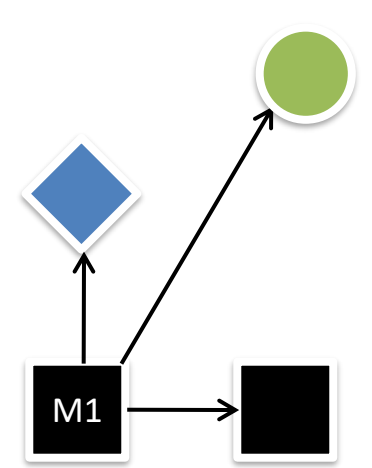

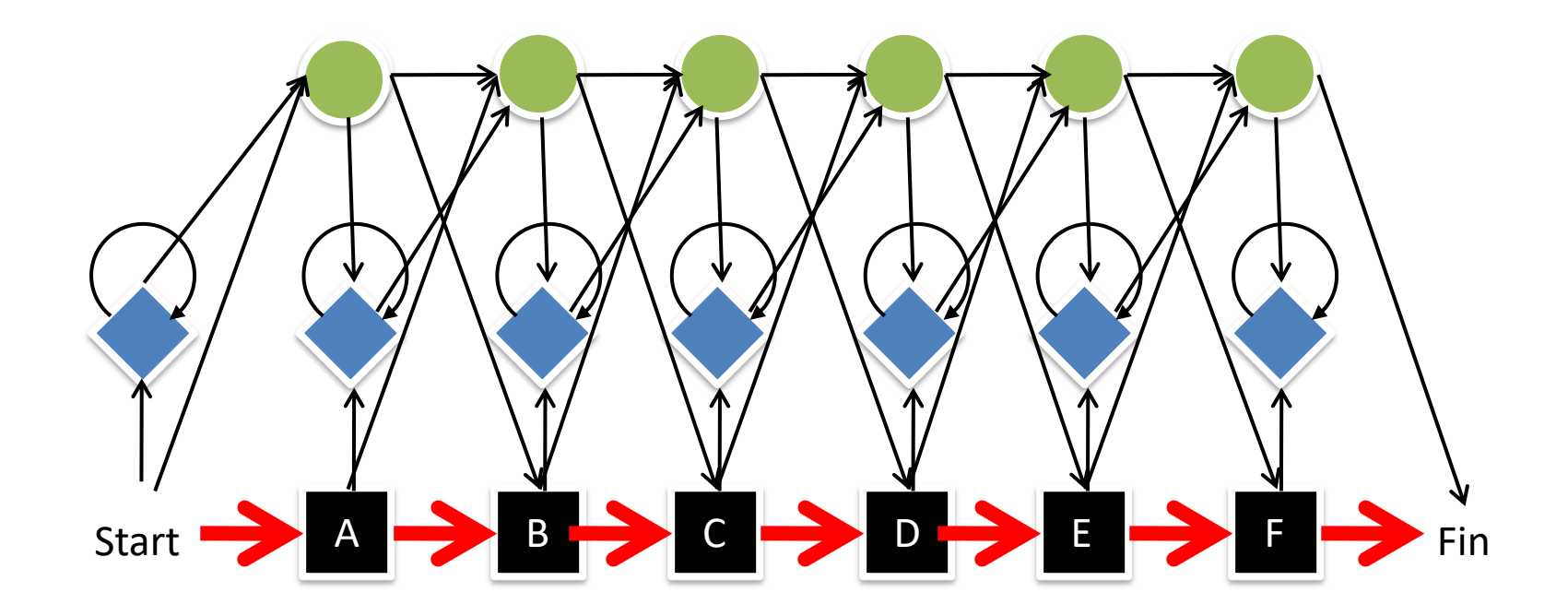

Let's run a sequence through the HMM! ABCDEF

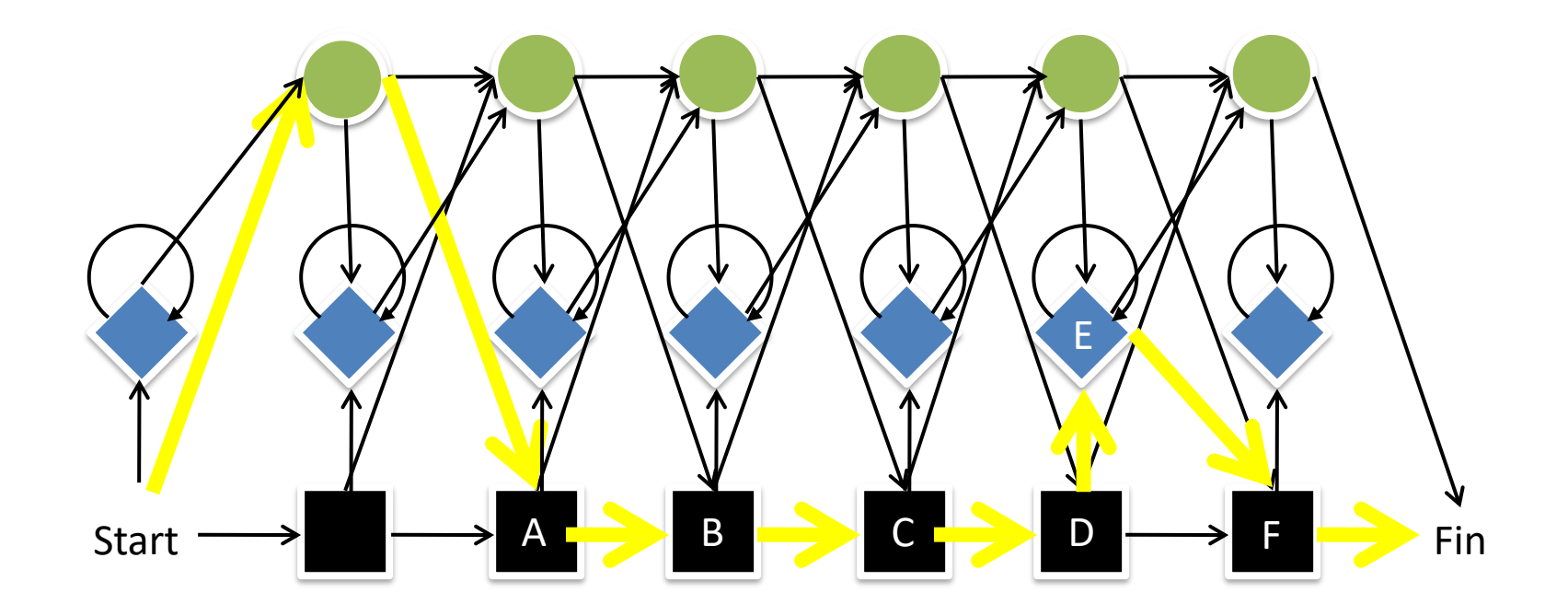

Let's run a sequence through the HMM! ABCDEF

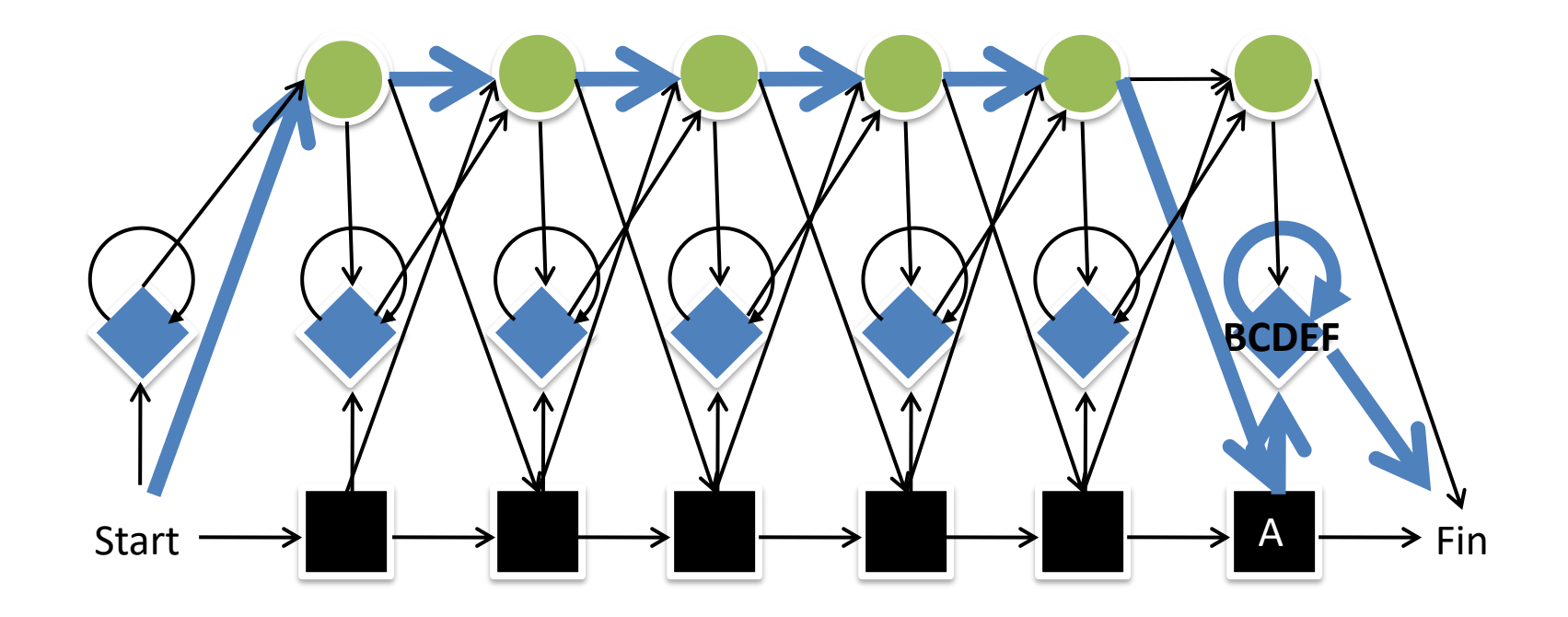

Let's run a sequence through the HMM! ABCDEF

#### The product of the EMISSION PROBABILITIES *e*  and the TRANSITION PROBABILITIES *a* through the model

#### The **joint probability** of the *sequence x* and the *path*  $\pi$

=

#### The product of the EMISSION PROBABILITIES *e*  and the TR  $\int$  Or sum of logs  $\int a$  through the model

#### The **joint probability** of the *sequence x* and the *path*  $\pi$

=

### Best path

• There are many paths *π* through the model for any given sequence *x*

• What is the best path *π* \* ?

# The Viterbi Algorithm

• As with multiple sequence alignment, we cannot be greedy in our choice of path

• But we only need to consider the **best path** to every possible state in the model

• Dynamic programming!

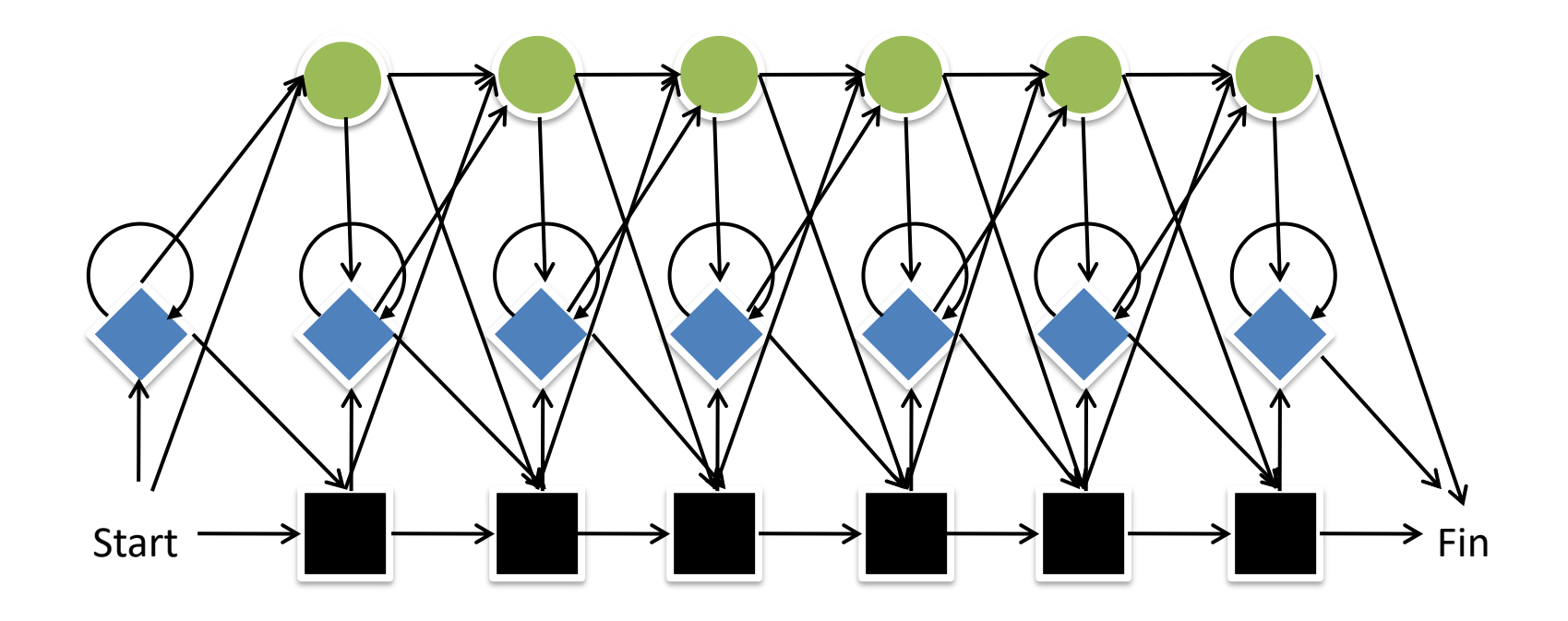

*v*(Start) = 1

$$
v_i(i) = e_i(x_i) \max_k (v_k(i-1)a_{kl})
$$

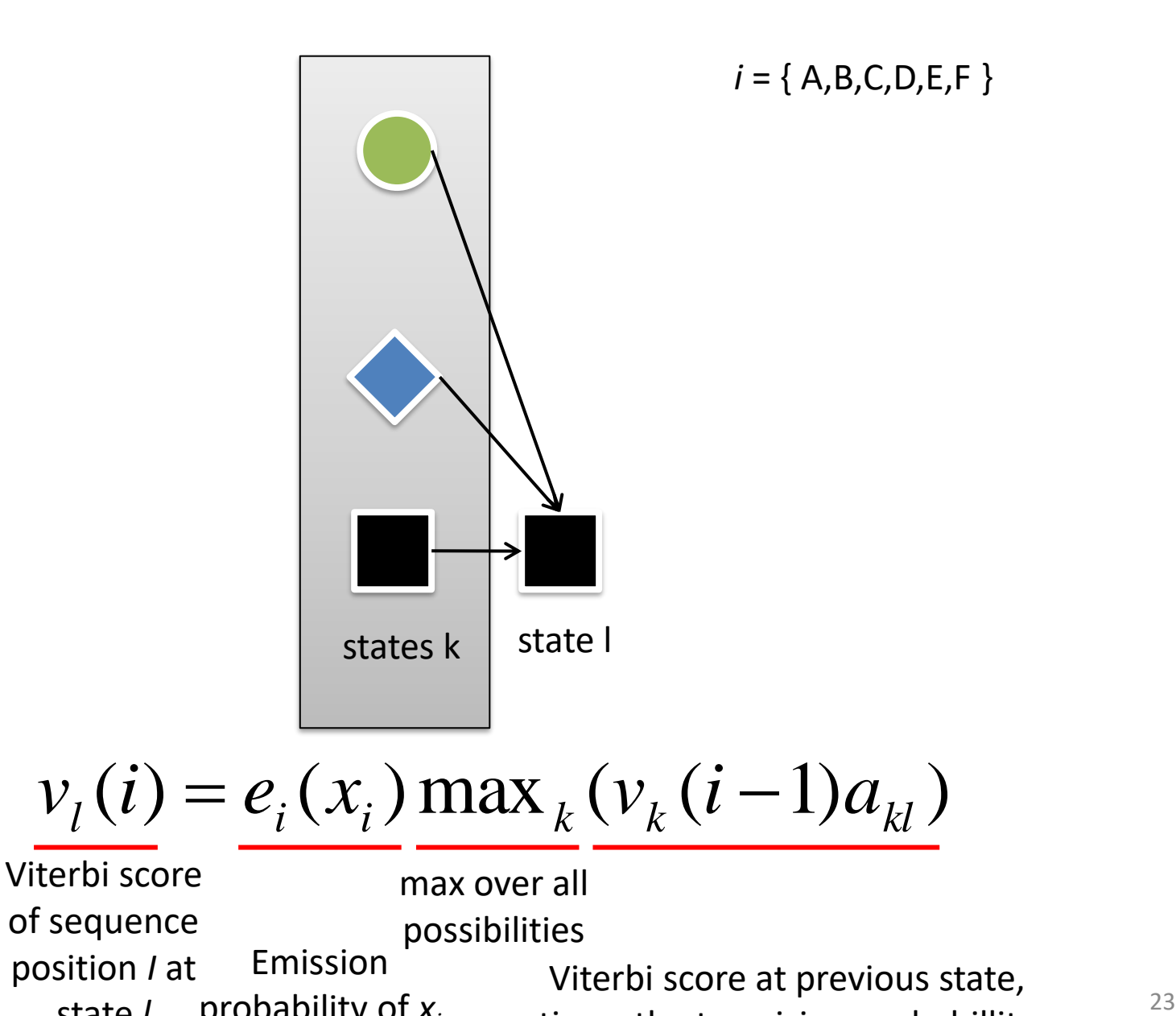

times the transision probabillity

state *l*

probability of *x<sup>i</sup>*

So we are saving the best path for each **character** { A,B,C,D,E,F } at each **state** in the HMM

When we choose our best incoming path, we save a pointer as before and **backtrace**

Complexity =  $O(LS)$  (# of characters x # of states in the HMM structure) – kinda like  $n^2$ 

The Viterbi alignment of each member of a set of sequences *X* to a trained HMM yields a *multiple alignment* of these sequences

## All Paths

#### FORWARD algorithm sums over incoming paths instead of taking max

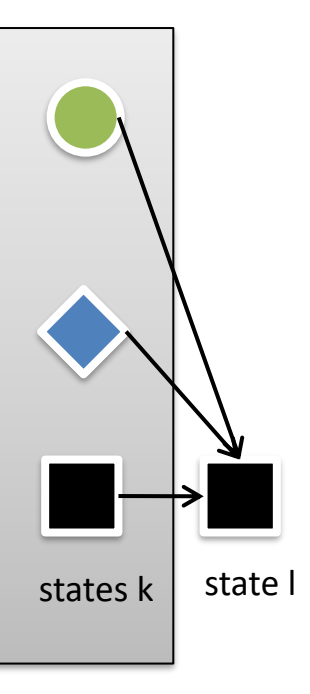

*i* = { A,B,C,D,E,F }

$$
f_i(i) = e_i(x_i) \sum_k (f_k(i-1)a_{kl})
$$

#### The Backward Algorithm

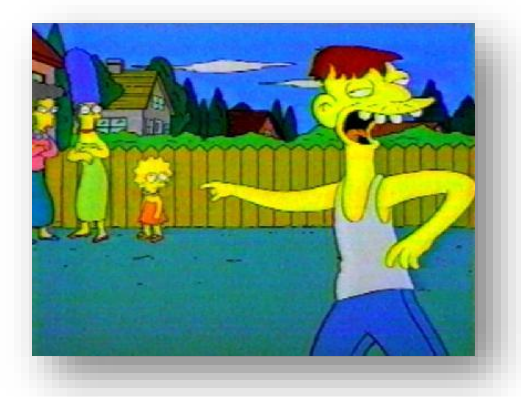

• Kind of like the forward algorithm, but starts from the finish and works backward

$$
b_k(i) = \sum_l a_{kl} e_l(x_{i+1}) b_l(i+1)
$$

• Why would we want to do this?

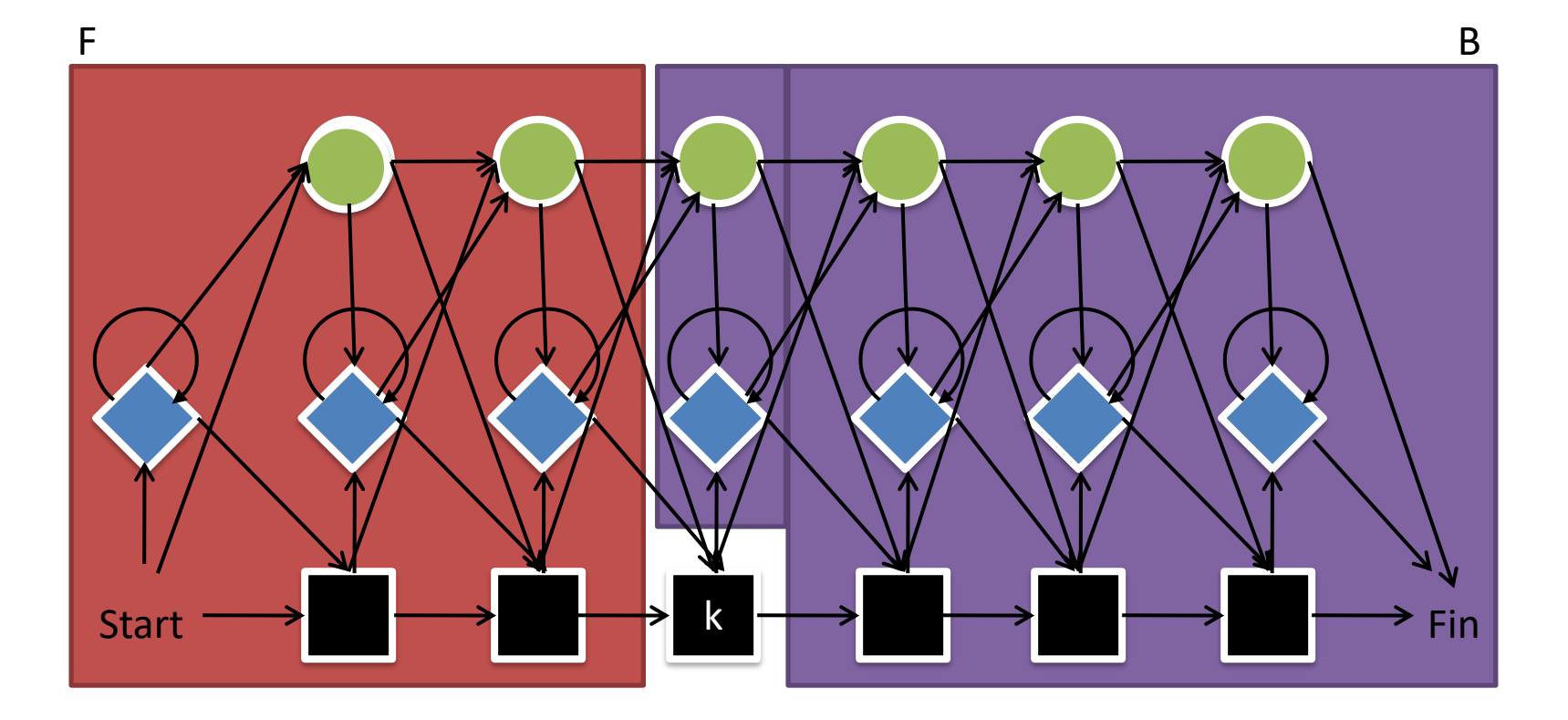

By running the forward and backward algorithms together for a given sequence, we can compute the probability that character *i* in sequence *x* maps to state *k*

ABCDEF

 $P(x, k = D)?$ 

#### Training HMMs

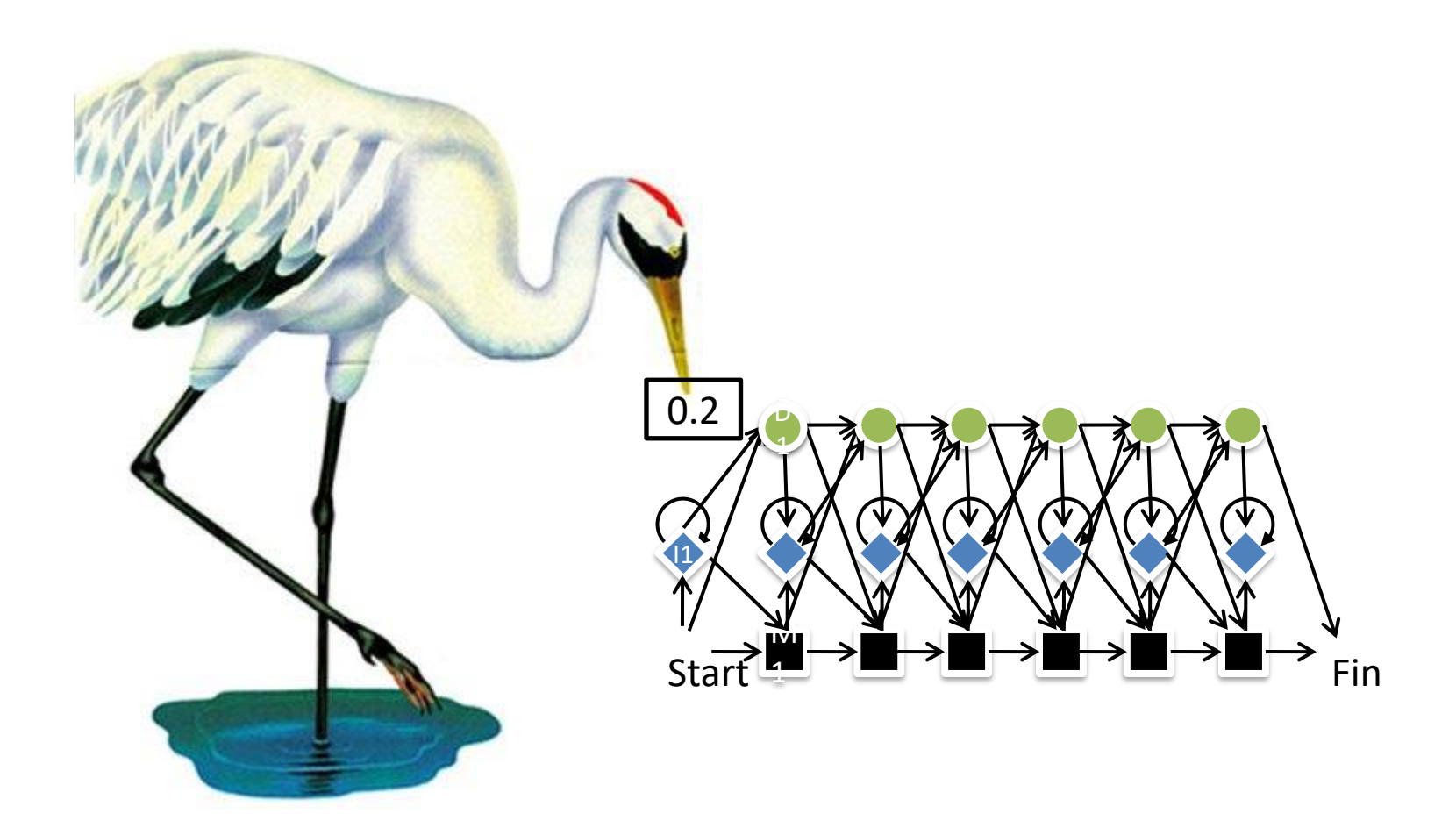

# Two components of training

- Build the HMM structure or 'skeleton'
	- Custom-tailored with exquisite knowledge of the problem to be modelled
	- In ignorance, build a complete model
- Assign transition and emission probabilities to the thing

# Training (supervised)

• Construct a multiple sequence alignment using some method, and build the HMM using empirical frequencies

• Supervised because we're specifying exactly WHAT sequences belong in the model

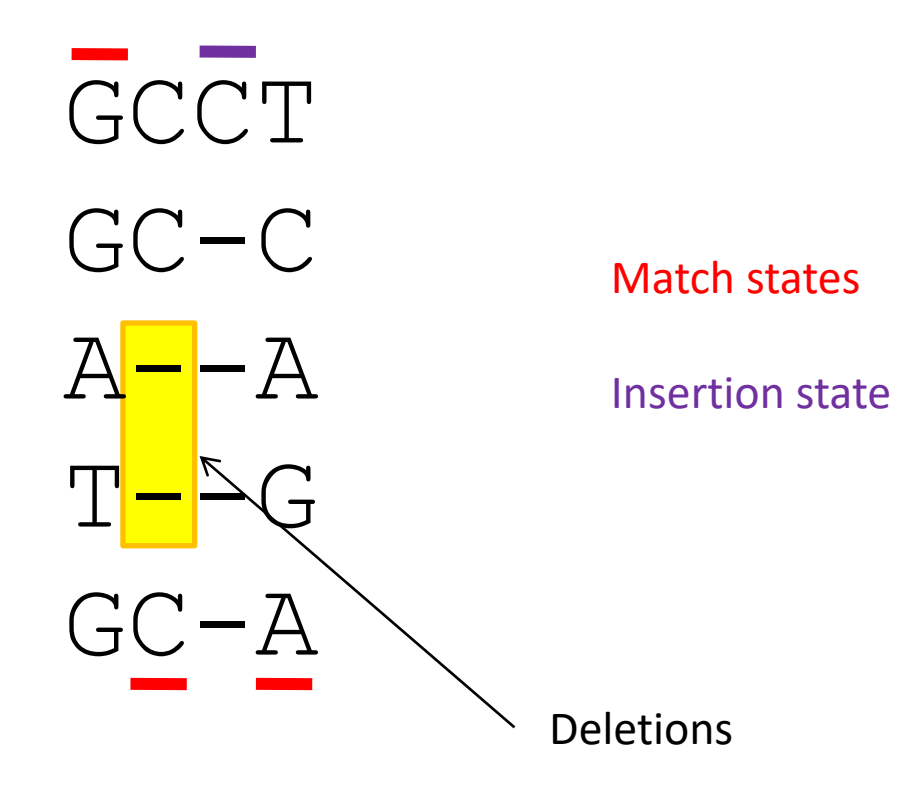

Note that we now get custom gap costs!

# Training (Unsupervised)

• What if we don't already have an alignment of the sequences?

• In this case, we can use an **iterative** approach to maximize the probability of the model

#### Unsupervised training: Baum-Welch Algorithm

- Random start for all emission probabilities  $(e_k)$ and transition probabilities  $(a_{kl})$
- Run the forward and backward algorithms on all training sequences to count empirical probabilities  $\mathsf{E}_{\mathsf{k}}$  and  $\mathsf{A}_{\mathsf{k}\mathsf{l}}$
- Use these probability distributions to generate new  $\mathbf{e}_{\mathsf{k}}$  and  $\mathbf{a}_{\mathsf{k}\mathsf{l}}$

## Big Alphabets, Few Sequences

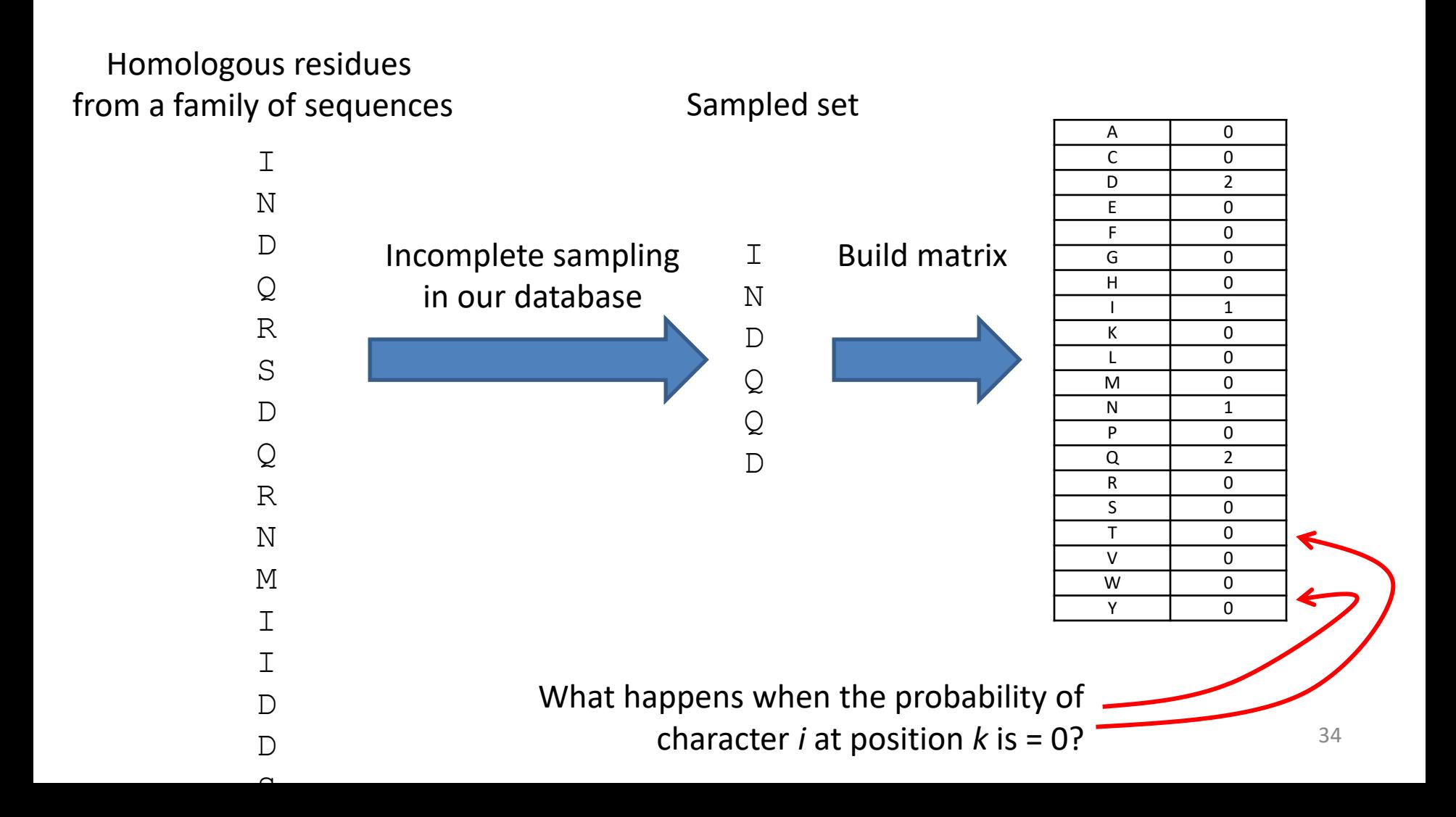

## Psolution

• Add **pseudocounts** to each column of the multiple sequence alignment

- Laplace's Rule: Add 1 to every count (!)
- Add small counts in proportion to background frequencies
- Modify added counts using PAM matrix or other distributions (Dirichlet mixtures)

#### Beyond sequences: Other applications of HMMs

#### Regulatory Element Detection

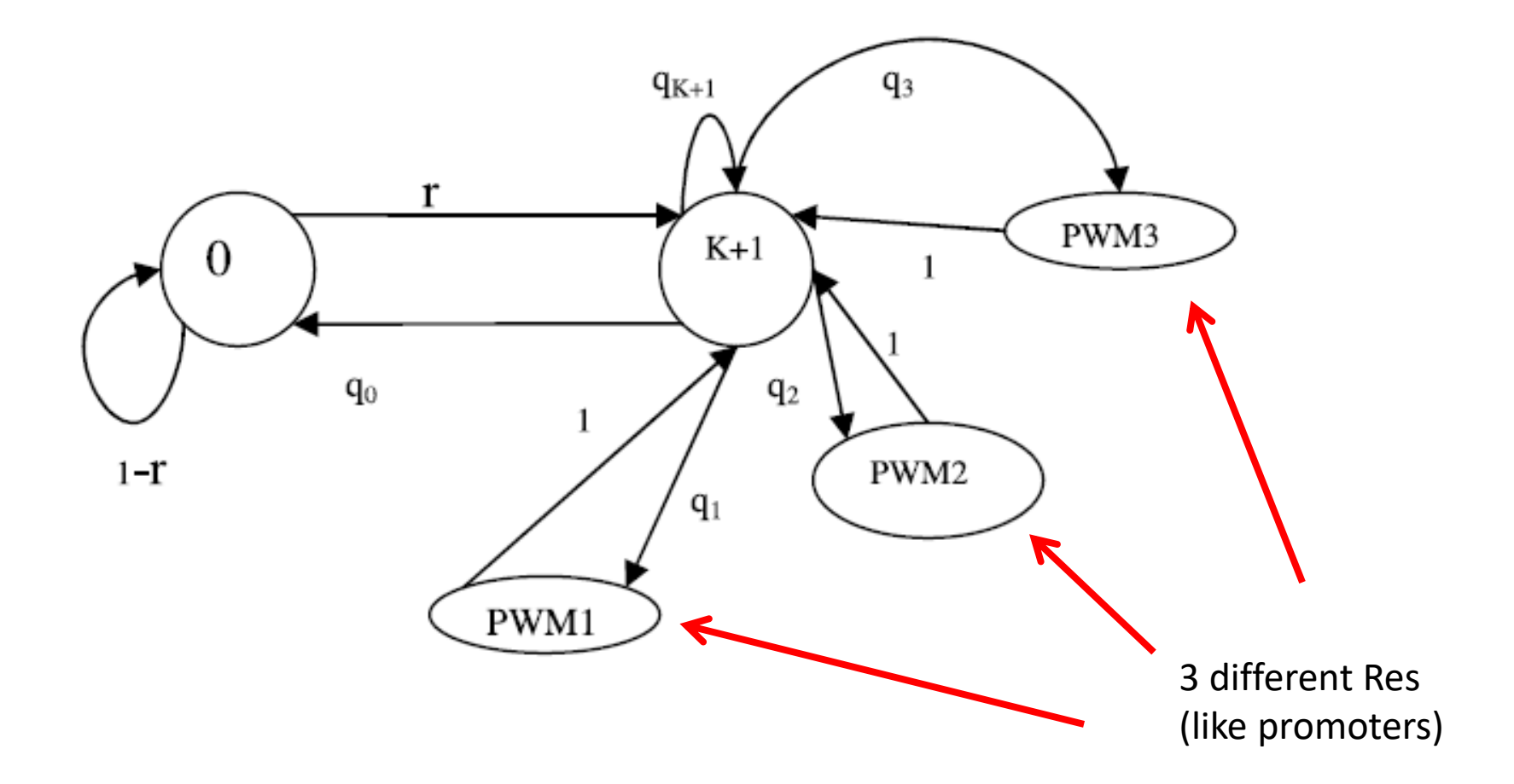

#### Glycosylphasphatidylinositol anchors

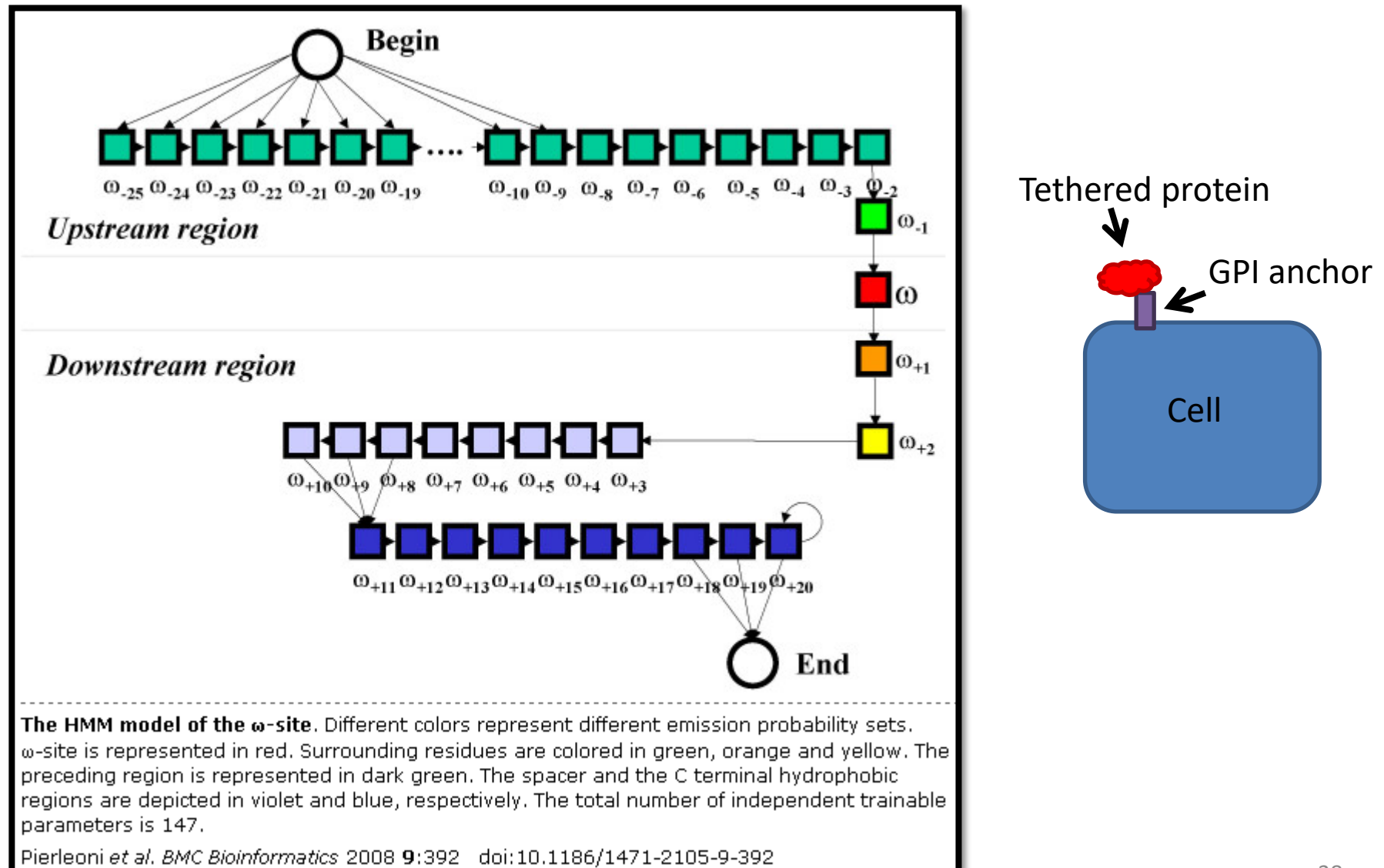

#### Gene prediction

Given a genome sequence (complete or draft), identify all of the genes

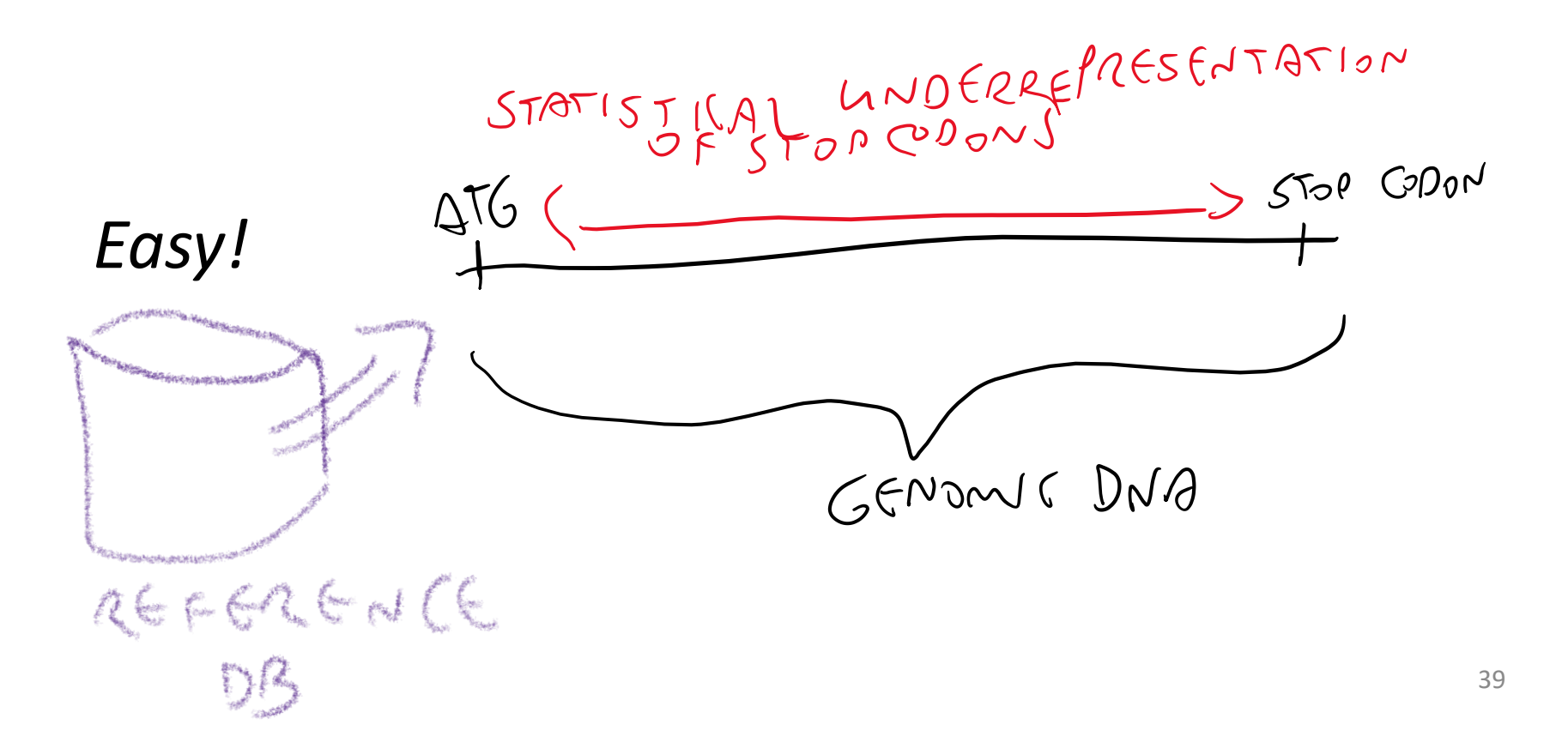

#### Maybe not so easy

#### Because:

- Alternative start codons (TTG, GTG)
- Uncertain start codons (which ATG?)
- Introns
- Short genes
- Non-protein-coding genes
- Genes that overlap
- Genes with no known homologs

#### What not to do

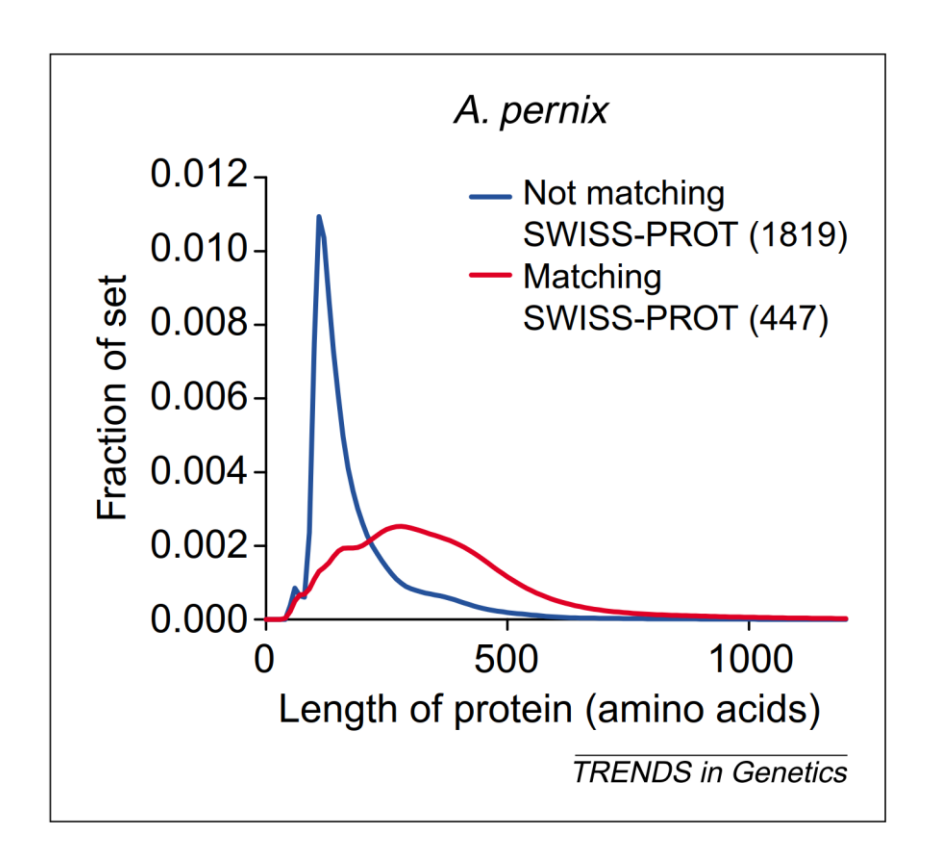

*Aeropyrum pernix* genome: If distance between start and stop codon is > 100 nt, call it a gene!

Skovgaard et al (2001) *Trends in Genetics*

#### Hidden Markov Models – the basic idea

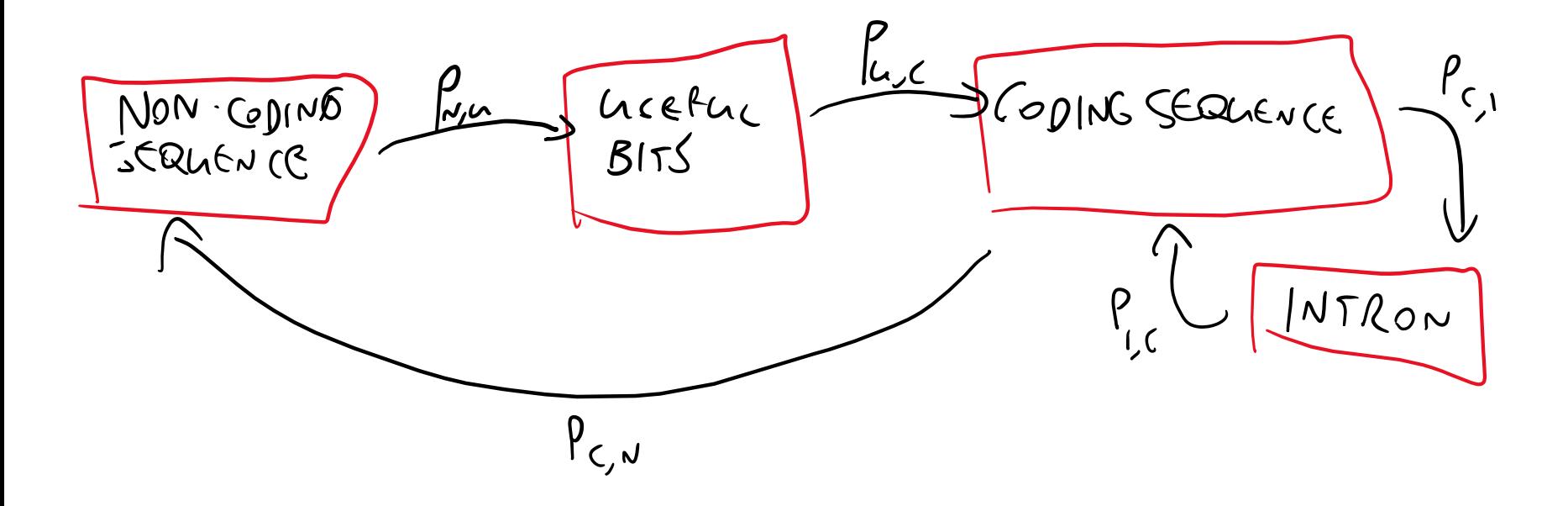

# Useful pieces of the puzzle

- Non-coding and coding sequence have very different patterns (G+C content, periodicity, etc)
- There are useful translation start signals beyond just the start codon

#### GeneMark.hmm

Lukashin and Borodovsky (1998) *Nucleic Acids Res*

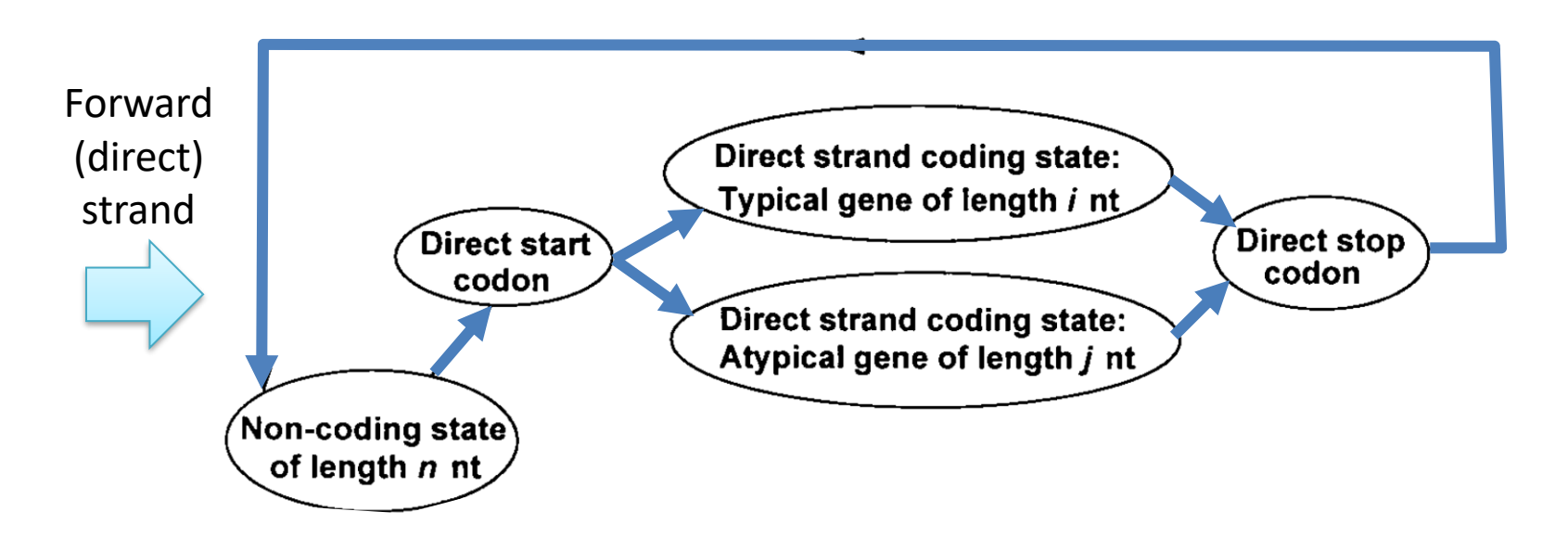

Note that hidden states have different lengths!

### The key to the whole thing

We're going to find the trajectory (series of states) that has the highest probability of occurring with the sequence

$$
S = \text{the sequence } \{b_1b_2...b_l\}
$$
\n
$$
A^* = \text{the best trajectory}
$$
\n
$$
a_i d_i = \text{the length of sequence } (d) \text{ assigned to state } a_i
$$
\n
$$
P_{\text{max}} = P(A^*, S) = \max_{(a_1d_1)...(a_Md_M)} \frac{Prob(a_1d_1)(a_2d_2)...(a_Md_M), b_1b_2...b_L)}{B_1}
$$

#### Probabilities!!

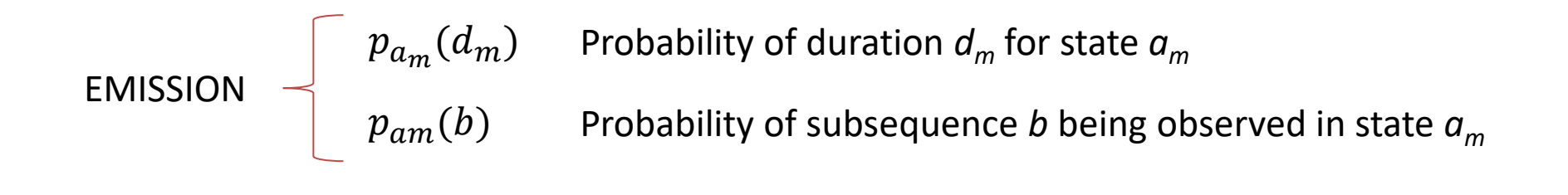

TRANSITION  $\leftarrow q_{a_{m-1}a_m}$  Probability of change from state  $m-1$  to state m

And that gives us Viterbi, forward, and backward algorithms

#### Parameters!

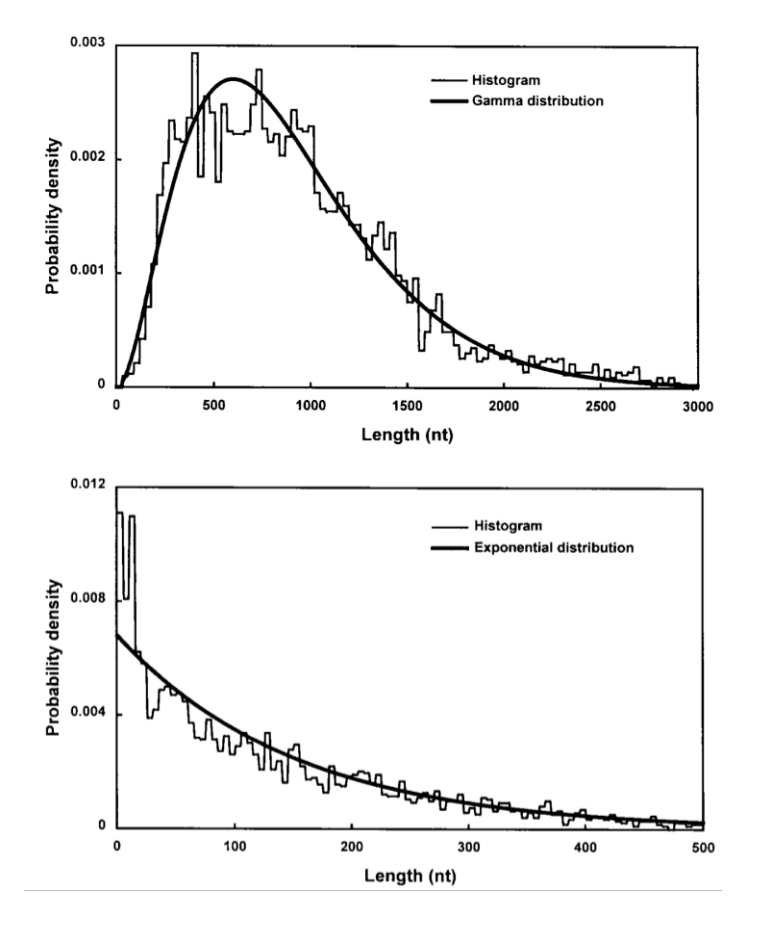

Length distribution of genes in *E. coli*

Length distribution of intergenic regions in *E. coli*

Sequence probabilities are based on codon-aware (for coding sequence) and homogeneous (for non-coding sequence) Markov models

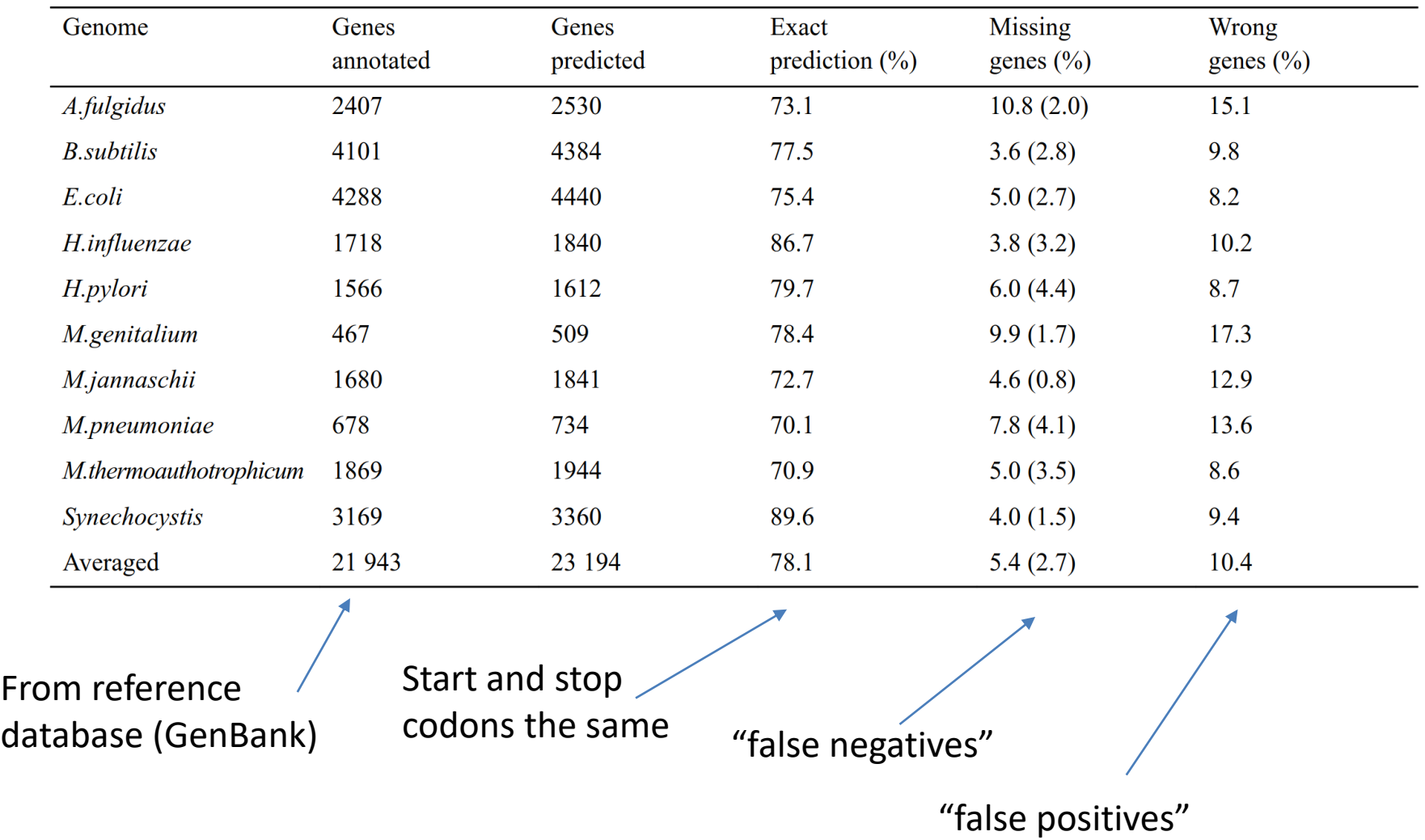

## Refinements to GeneMark.hmm

Look for ribosome binding site in preceding gene to identify overlaps (1998)

Model construction from very small datasets (1999)

Unsupervised application to any prokaryotic genome (2005)

Mapping of RNA reads to identify intron / exon boundaries (2014)

Using protein databases for "hints" (2020)

### Advantages of HMMs

• Probabilistic framework – the forward algorithm returns the probability of the data (sequence) given the model (the HMM)

• Eminently tweakable – can be designed carefully to capture the patterns in biological sequences

#### Disadvantages

- Must be designed carefully to adequately capture the patterns in biological sequences
	- Or, use a generic framework
- Can be computationally expensive (kind of like DP for sequence alignment)
- It's Markovian, so you cannot represent correlations of matches at different sites

#### Implementations

• HMMER ([http://hmmer.janelia.org/\)](http://hmmer.janelia.org/)

• SAM (<http://compbio.soe.ucsc.edu/sam.html>)

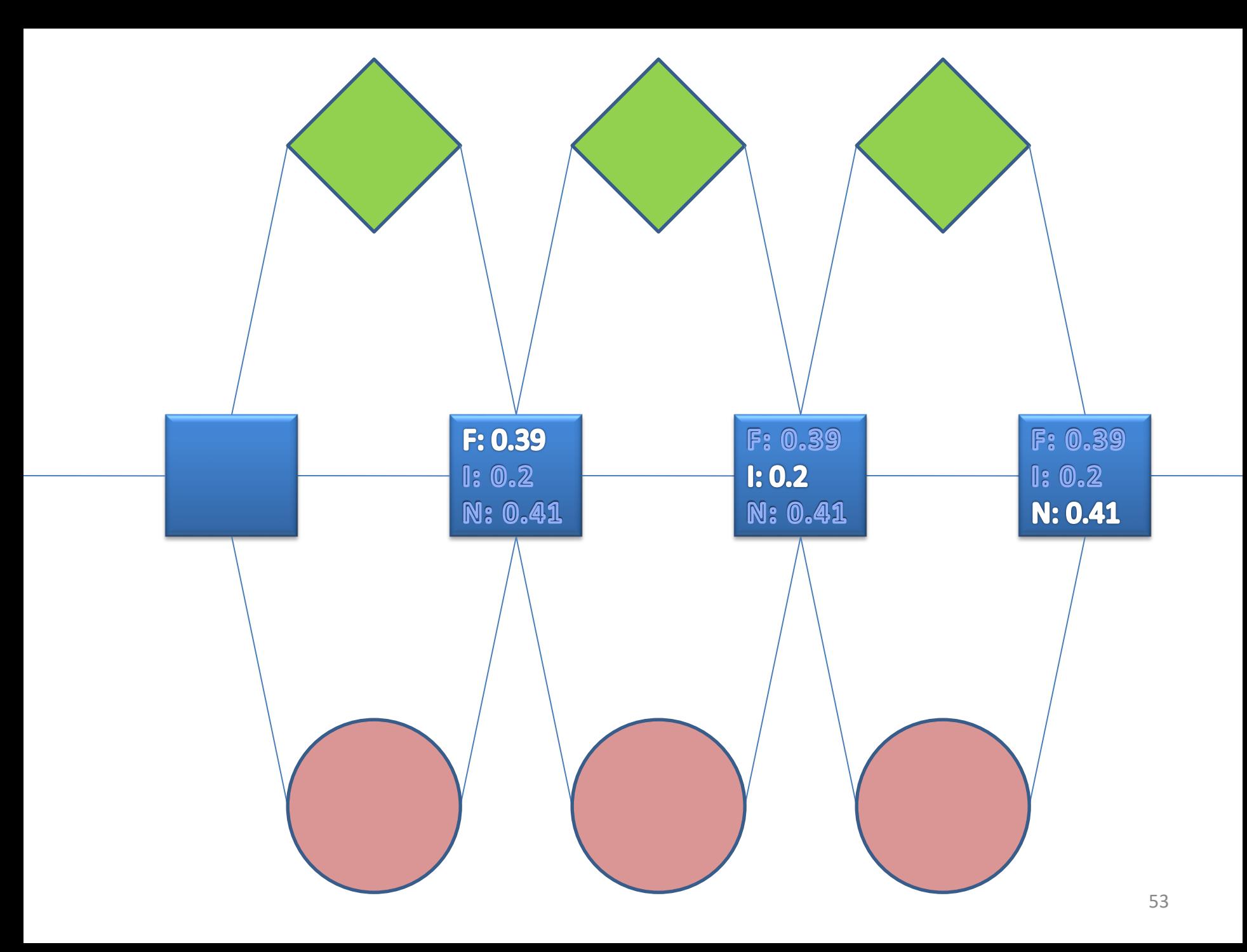

#### (Baum-Welch in depth)

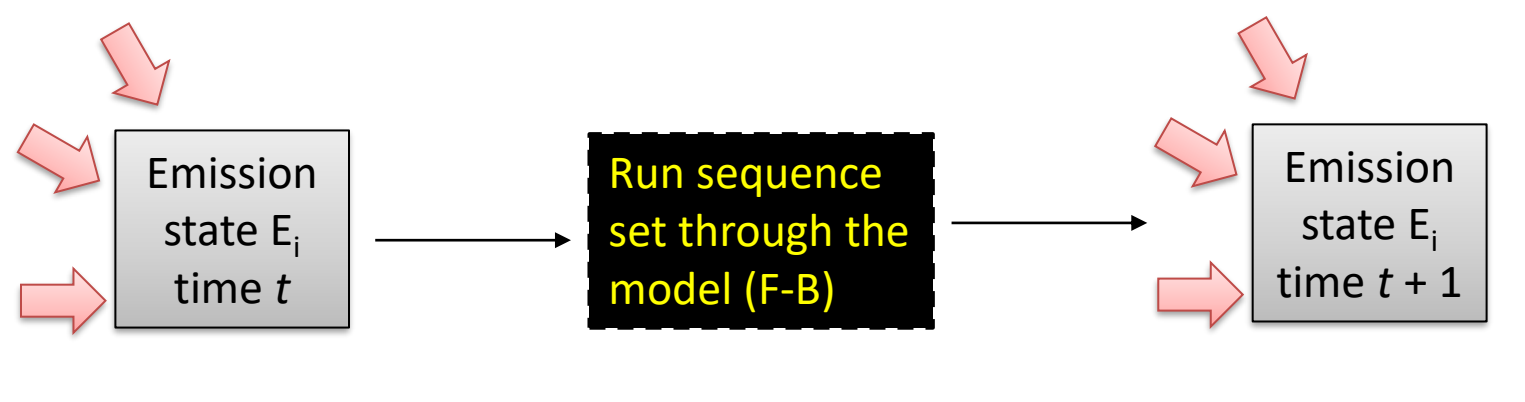

Old emission frequencies:

 $A = 0.2$  $B = 0.05$  $& = 0.03$  $A = 0.1$  $N = 0.01$  $\triangle = 0.07$  New emission frequencies:  $A = 0.24$  $B = 0.06$  $& = 0.01$  $A = 0.11$  $\aleph$  = 0.21  $\bigcirc$  = 0.02

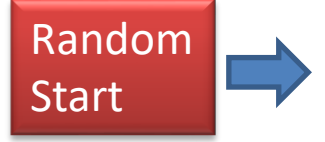

Use F-B to match training sequences to HMM

Use training set matches to update HMM emissions and transitions

How well does the model fit the data?

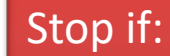

Fit stops improving You get tired Power failure

#### Problem with Baum-Welch

• Gradient descent, therefore sensitive to random starting conditions!

• You can try multiple starting points, or methods that perturb the probabilities to try and escape local optima

#### Example: Remote homology searching

• What is my mystery sequence?

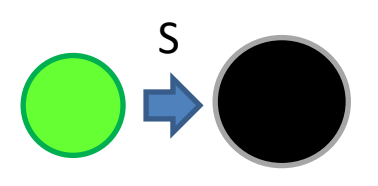

- Take sequence of interest
- Compare against a database using algorithm X
- Identify statistically significant alignments
- Instead of comparing against a set of individual sequences, we can instead compare to:

 $S1$   $S2$ 

- Intermediate sequence
- Profile
- HMM

# Park et al., J. Mol. Biol. (1998)

• Contrast these various approaches on a reference set from the Structural Classification of Proteins (SCOP) database

• A challenging problem – low (<40%) sequence identity means potentially lots of false negatives

#### Data Set

- Homologous superfamilies in the SCOP database
- Collect a total of 935 proteins
	- 436,645 (935 choose 2) pairs
	- Of these, 2096 pairs (0.48%) are definitely homologous
	- 1896 pairs are of uncertain relationship (same protein fold, uncertain homology)

## HMM training

#### For each of the 935 sequences:

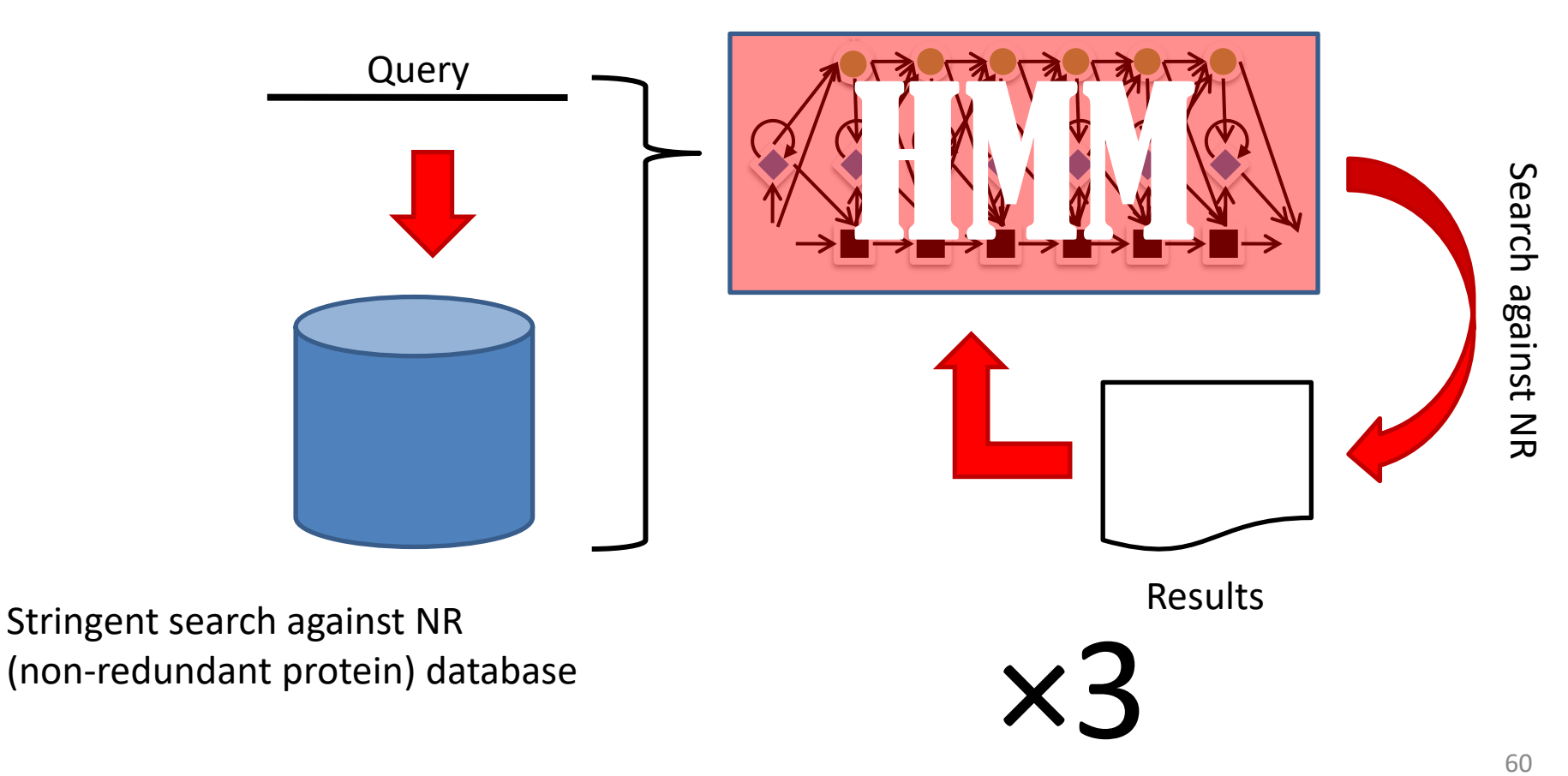

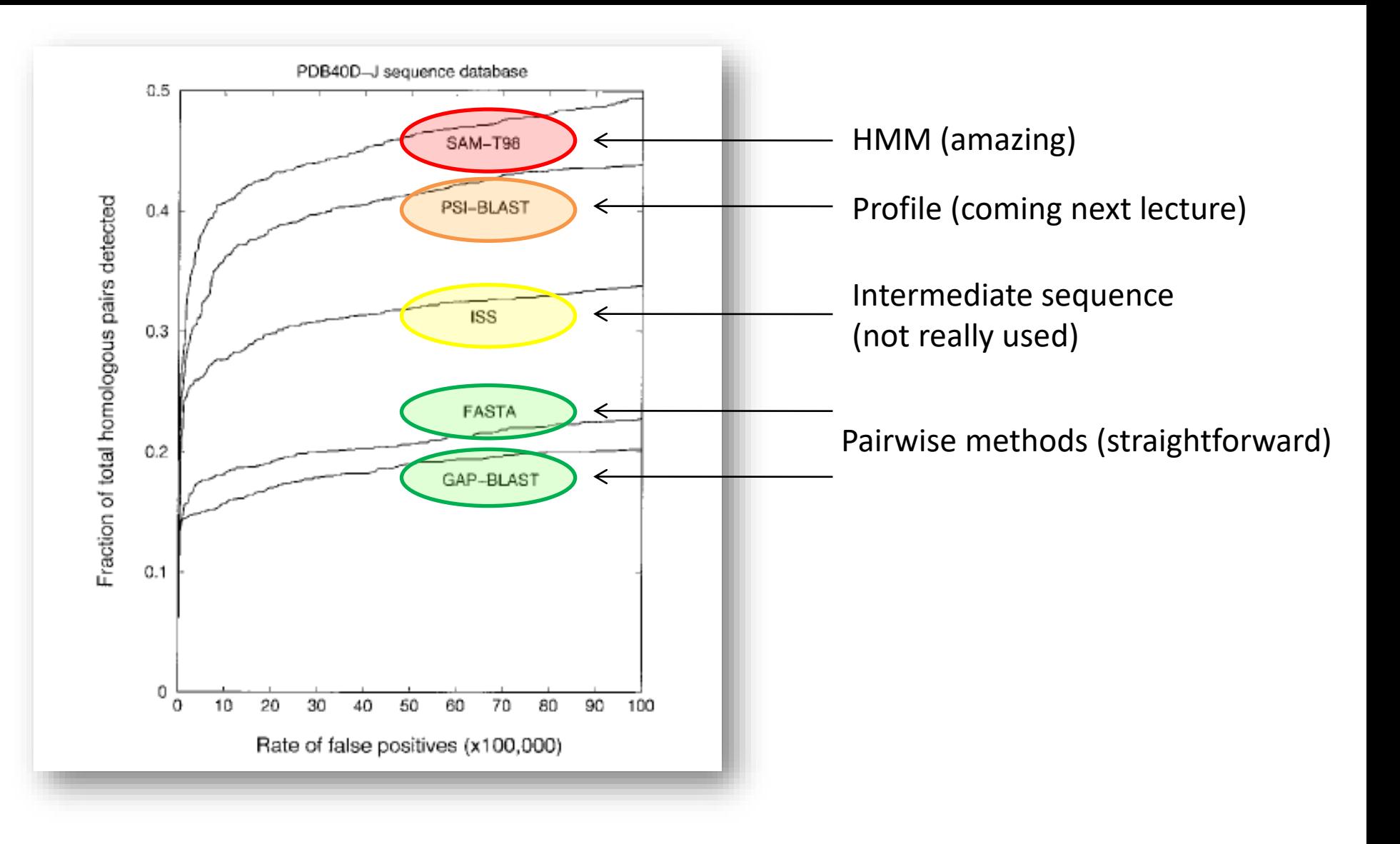

# Also

- Detection of short homologous sequences
- Intron / exon boundaries
- Transmembrane domains
- Other 2D and 3D structural features
- Protein-protein interactions
- Gene predictions (GeneMark)
- Recombined regions in DNA
- Evolutionary rate variation
- Eroo babycitting